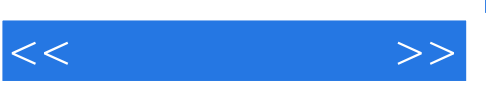

## $,$  tushu007.com

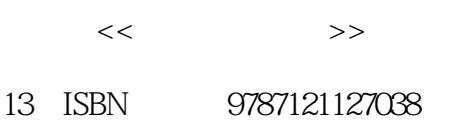

10 ISBN 7121127032

出版时间:2011-1

作者:崔长华|主编:何文生

页数:231

PDF

http://www.tushu007.com

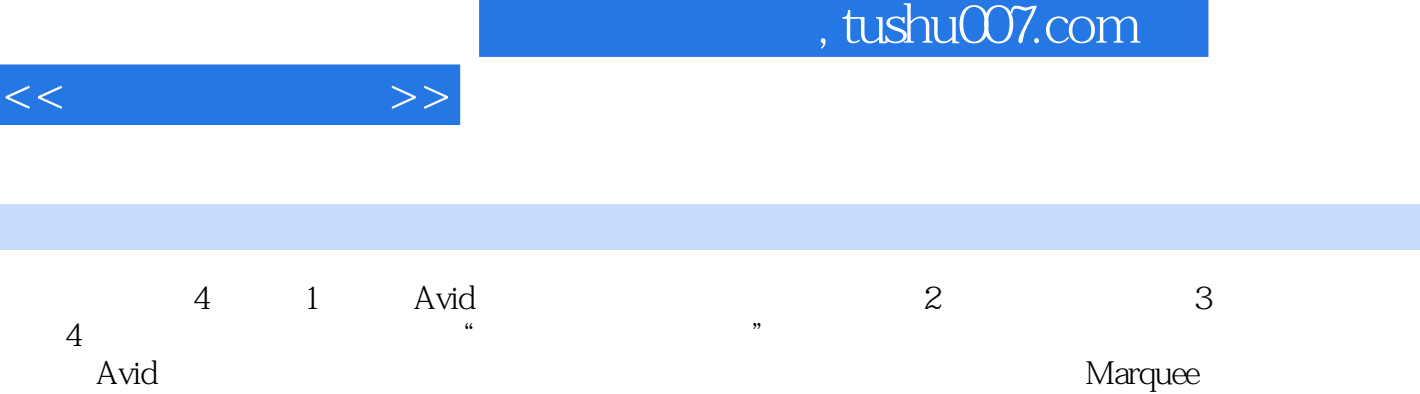

 $\approx$  2010  $\approx$  $\mathcal{B}$ 

1 DVD

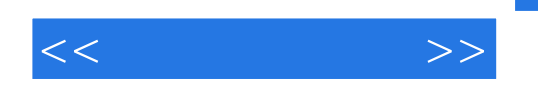

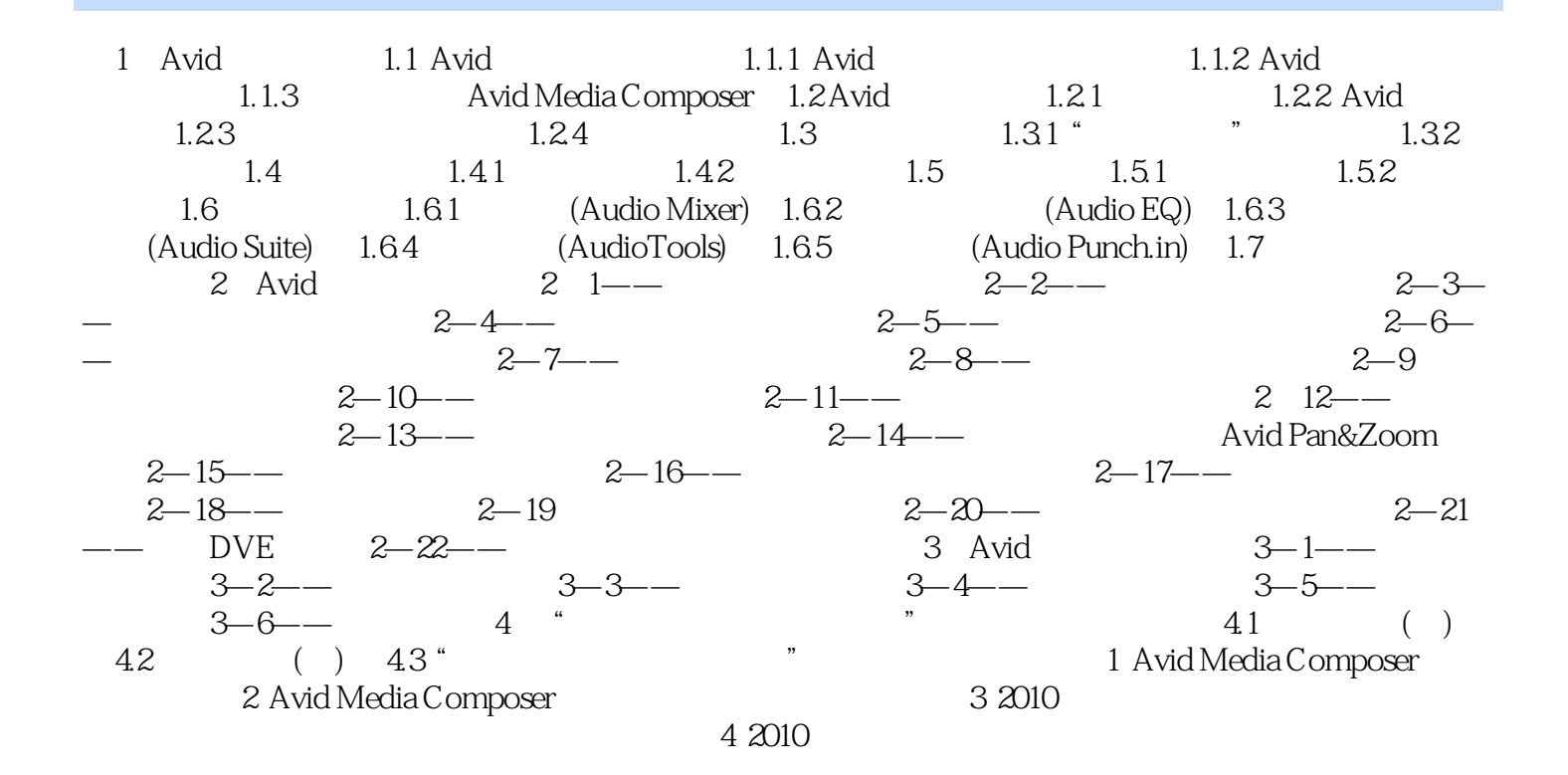

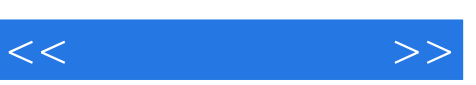

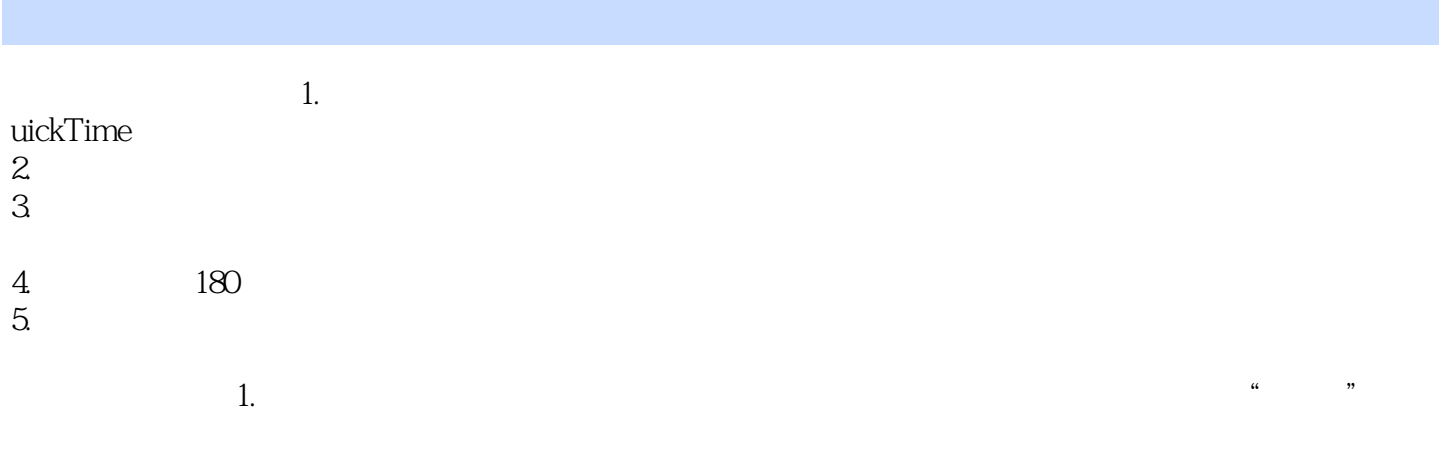

 $2.$ 

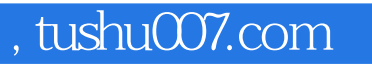

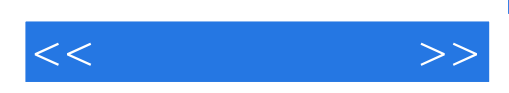

(Avid Media Composer 4.0)

(Avid Media Composer 4.0) 1 dvd

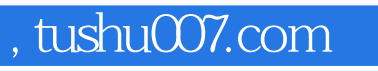

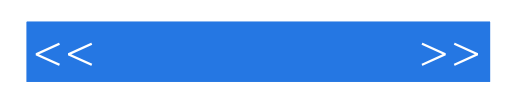

本站所提供下载的PDF图书仅提供预览和简介,请支持正版图书。

更多资源请访问:http://www.tushu007.com